# **파일 입출력의 이해** 11**주차**\_01

**한 동 대 학 교 김경미 교수**

# **파일 입출력**

- **화면에서 데이터를 입력, 출력하지 않고 파일에서 읽 거나 쓸 때 사용**
- **많은 양의 데이터를 읽어야 할 때** • 파일에 저장된 데이터를 읽는다
- **데이터를 저장해야 할 때**
	- 파일에 데이터를 쓴다

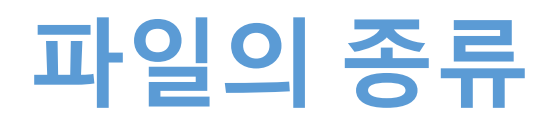

- **File** 
	- 텍스트 파일(text file)
	- 바이너리 파일(binary file)
		- 실행 가능 파일
		- 이미지 화일
		- 오디오 파일

# **파일 사용하기**

- **파일 사용 3단계**
	- Opening a file
		- : 읽거나 쓰기 위해 파일을 사용할 수 있도록 연다
	- Using a file
		- : 열린 파일을 읽거나, 파일에 쓰기 한다
	- Closing a file
		- : 파일을 닫는다

### Opening a file

• **Open() 함수 사용**

>>> infile = open('data.txt', $(r')$ )

• **Mode 활용**

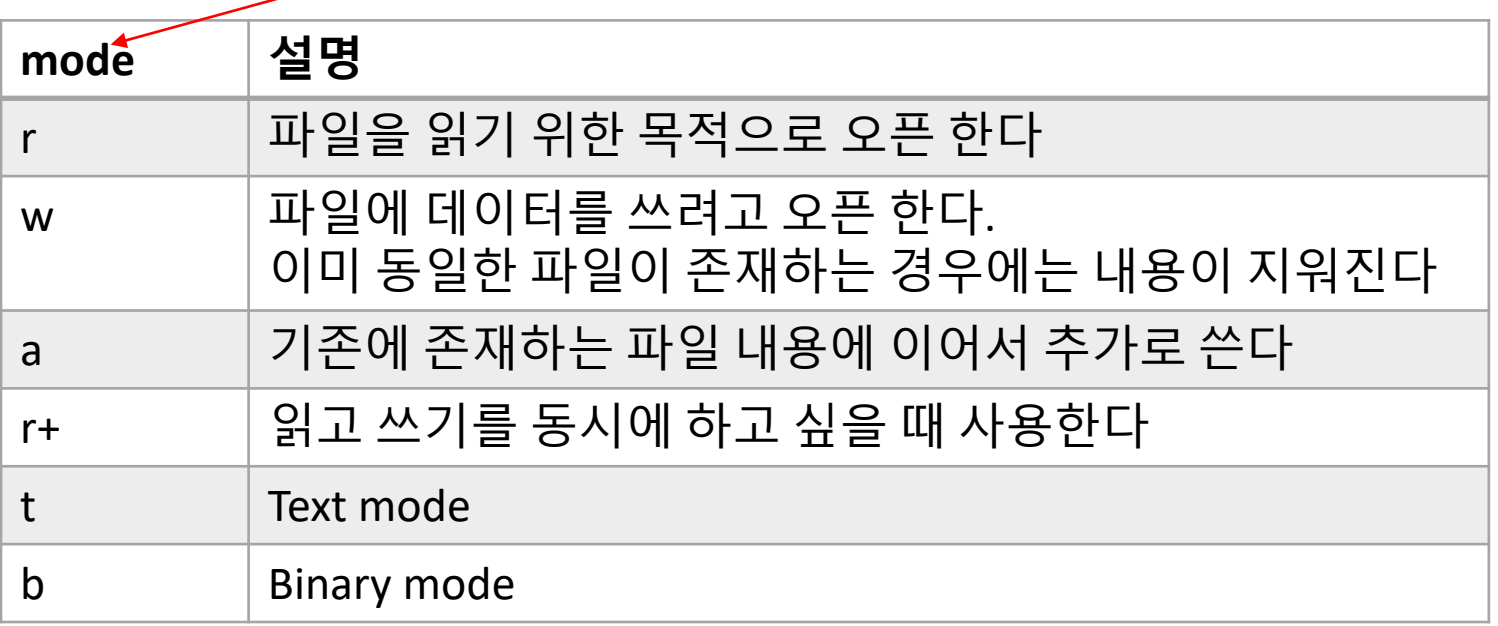

## Methods for file I/O

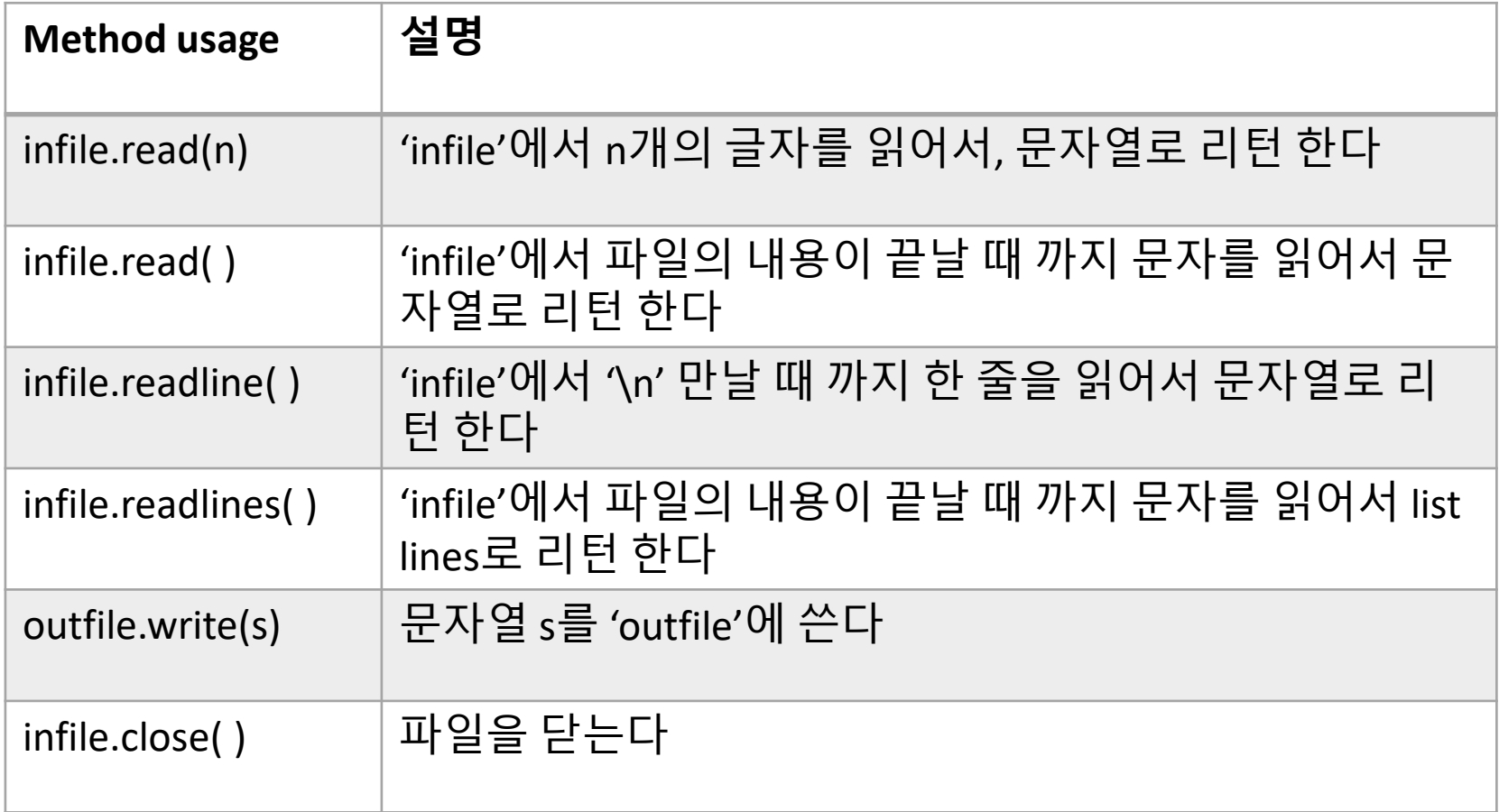

## Reading a text file(1/8)

#### • **'poem.txt' 저장 내용**

I carry your heart with me I am never without it I fear no fate I want no world and it's you are whatever a moon has always meant and whatever a sun will always sing is you here is the deepest secret nobody knows and this is the wonder that's keeping the stars apart I carry your heart

## Reading a text file(2/8)

# n개의 글자 읽기 inf = open('poem.txt', 'r')  $s = inf.read(7)$ print('read(7) =  $\prime$ , s) >>>  $read(7) = I carry$ >>>

#### Reading a text file(3/8)

```
# n개의 글자 읽기
# 이어서 파일의 끝까지 읽기
inf = open('poem.txt', 'r')s = inf.read(7)print('read(7) = \prime, s)
                    >>s = inf.read()======= RESTART: E:/1_Works/2017Work/KMooC강의/Exercise Code
print('read( ) = ', s) \text{read}(7) =I carry
                              your heart with me
                            \equivread(
                      am never without it
                      fear no fate
                      want no world
                    and it's you are whatever a moon has always meant
                    and whatever a sun will always sing is you
                    here is the deepest secret nobody knows
                    and this is the wonder that's keeping the stars apart
                    I carry your heart
```
#### Reading a text file(4/8)

```
inf = open('poem.txt', 'r')# 한 줄 읽기
 s = inf.readline()print('readline() = \prime, s)
 # 이어서 끝까지 여러 줄 읽기
 sm = inf.readlines()print('readlines( ) = \prime, sm)
>>>
```
====== RESTART: E:/1\_Works/2017Work/KMooC강의/Exercise Code/11주차\_연습.py ======= readline() =  $\perp$  carry your heart with me

```
readlines( ) = ['l am never without it \m', 'l fear no fate \m', 'l want no world \m
', "and it's you are whatever a moon has always meant \n", 'and whatever a sun will a
Iways sing is you \m', 'here is the deepest secret nobody knows \m', "and this is the
wonder that's keeping the stars apart \n", 'I carry your heart\n']
>> 1
```
## Reading a text file(5/8)

- **inf.readlines( ) 사용시 결과는 다음과 같은 문자열 리 스트로 만들어진다**
- **['I carry your heart with me\n', 'I am never without it \n', 'I fear no fate \n', 'I want no world \n', "and it's you are whatever a moon has always meant \n", ……]**

 $sm[0] \rightarrow 'I$  carry your heart with me\n'  $\text{sm}[1] \rightarrow$  'I am never without it \n'  $\text{sm}[2] \rightarrow$  'I fear no fate \n'

**……………..**

#### Reading a text file(6/8)

```
inf = open('poem.txt', 'r')#끝까지 여러줄 읽기
sm = inf.readlines()>>for i in range(len(sm)) ======= RESTART: E:/1_Works/2017Work/KMooC강의/Exercise Code<br>for i in range(len(sm)) | carry your heart with me
   print(sm[i])I am never without it
                           l fear no fate
                           I want no world
                           and it's you are whatever a moon has always meant
                           and whatever a sun will always sing is you
                          here is the deepest secret nobody knows
                           and this is the wonder that's keeping the stars apart
                           I carry your heart
```
## Reading a text file(7/8)

- **파일에 저장된 숫자(number) 읽어서 처리하기**
- **'number.txt' 저장 내용**

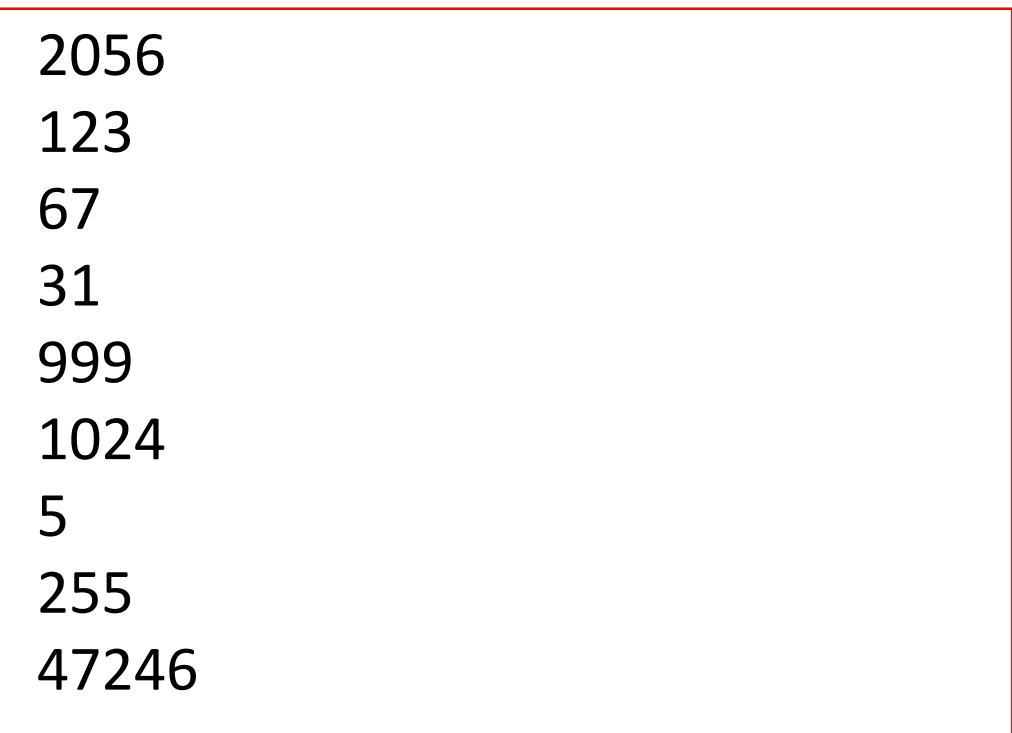

#### Reading a text file(8/8)

```
inf = open('number.txt', 'r')# 읽은 데이터를 합하기, 데이터형은 문자열
s = inf.readlines()>>>======= RESTART: E:/1_Works/2017Work/KMooC강의/Ex
print('readlines() = ', s)
                               ercise Code/11주차_연습.py =======
                               readlines( ) = [12056\text{Hn}^{\circ}], '123\mn', '67\mn', '31\mn
                                ', '999\n', '1024\n', '5\n', '255\n', '47246\n']
sum = 02056
for i in range(len(s)):
                               123
   print(s[i])
   sum = sum + int(s[i])67
                               31
print(sum)999
                               1024
                               5
                               255
                               47246
                               51806
                               > >
```
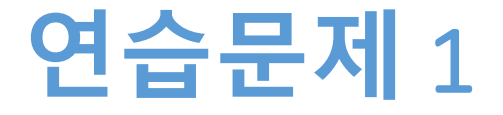

#### • **'number.txt'를 읽어서 합계와 평균을 구하시오**

## **연습문제** 1 **코드**

```
inf = open('number.txt')
s = inf.readlines()total = 0mean = 0for i in range(len(s)):
   total = total + int(s[i])mean = total / len(s)print('Number list = ', s, '\nTotal = ', total, '\nMean = ',
round(mean,2)1333
 Number list = ['2056\n', '123\n', '67\n', '31\n', '999\n', '1024\n', '5\n', '25
 5\ln, '47246\n']
 Total = 51806Mean = 5756.22>>
```
**숙제**

• **연습문제 1을 입력한 코드와 실행 결과 화면을 캡쳐 하여 게시판에 올리세요**

#### **요약**

- **파일을 읽어서 처리하는 과정을 이해한다**
- **읽은 파일을 연산에 사용하는 방법을 이해한다**

#### **11주차\_01 파일 입출력의 이해**

**감사합니다**